2023/05/19 01:25 1/3 F SECONDSBETWEEN

## **F\_SECONDSBETWEEN**

## compatibility to GrUDF

Entrypoint secondsbetween compatible with UTF-8

## Inputs/Outputs

```
Input TIMESTAMP date optionally time 1
TIMESTAMP date optionally time 2
Output INTEGER difference in (integer) seconds between timestamp 1 and timestamp 2
```

## **Syntax**

```
The result is always positiv values in difference to F AGEIN.. which can
also return negativ values.
  TestS0L
  SELECT 2 AS ISCORRECT, F_YEARSBETWEEN('01.10.2005 15:01:03','11.10.2007
15:01:03') FROM RDB$DATABASE;
  SELECT 2 AS ISCORRECT, F_YEARSBETWEEN('11.10.2007 15:01:03','01.10.2005
15:01:03') FROM RDB$DATABASE;
  SELECT NULL AS ISCORRECT, F_YEARSBETWEEN(NULL, NULL) FROM RDB$DATABASE;
  SELECT 1 AS ISCORRECT, F MONTHSBETWEEN('01.10.2005 15:01:03','11.11.2005
15:01:03') FROM RDB$DATABASE;
  SELECT 1 AS ISCORRECT, F MONTHSBETWEEN('11.11.2005 15:01:03','01.10.2005
15:01:03') FROM RDB$DATABASE;
  SELECT NULL AS ISCORRECT, F MONTHSBETWEEN(NULL, NULL) FROM RDB$DATABASE;
  SELECT 2 AS ISCORRECT, F WEEKSBETWEEN('01.10.2005 15:01:03','11.10.2005
15:01:03') FROM RDB$DATABASE;
  SELECT 2 AS ISCORRECT, F WEEKSBETWEEN('11.10.2005 15:01:03','01.10.2005
15:01:03') FROM RDB$DATABASE;
  SELECT NULL AS ISCORRECT, F WEEKSBETWEEN(NULL, NULL) FROM RDB$DATABASE;
  SELECT 10 AS ISCORRECT, F_DAYSBETWEEN('01.10.2005 15:01:03','11.10.2005
15:01:03') FROM RDB$DATABASE;
  SELECT 10 AS ISCORRECT, F DAYSBETWEEN('11.10.2005 15:01:03','01.10.2005
15:01:03') FROM RDB$DATABASE;
  SELECT NULL AS ISCORRECT, F DAYSBETWEEN(NULL, NULL) FROM RDB$DATABASE;
  SELECT 240 AS ISCORRECT, F HOURSBETWEEN('01.10.2005 15:01:03','11.10.2005
15:04:03') FROM RDB$DATABASE;
  SELECT 240 AS ISCORRECT, F_HOURSBETWEEN('11.10.2005 15:04:03','01.10.2005
15:01:03') FROM RDB$DATABASE;
  SELECT NULL AS ISCORRECT, F_HOURSBETWEEN(NULL, NULL) FROM RDB$DATABASE;
```

```
SELECT 3 AS ISCORRECT, F MINUTESBETWEEN('01.10.2005 15:01:03','01.10.2005
15:04:03') FROM RDB$DATABASE;
  SELECT 3 AS ISCORRECT, F_MINUTESBETWEEN('01.10.2005 15:04:03',
'01.10.2005 15:01:03') FROM RDB$DATABASE;
  SELECT NULL AS ISCORRECT, F_MINUTESBETWEEN(NULL, NULL) FROM RDB$DATABASE;
  SELECT 800 AS ISCORRECT, F INDMINUTESBETWEEN('08.11.2008 16:00:00',
'08.11.2008 08:00:00') FROM RDB$DATABASE;
  SELECT 800 AS ISCORRECT, F INDMINUTESBETWEEN('08.11.2008 08:00:00',
'08.11.2008 16:00:00') FROM RDB$DATABASE;
  SELECT 808 AS ISCORRECT, F INDMINUTESBETWEEN('08.11.2008 08:00:00',
'08.11.2008 16:05:29') FROM RDB$DATABASE;
  SELECT 810 AS ISCORRECT, F INDMINUTESBETWEEN('08.11.2008 08:00:00',
'08.11.2008 16:05:30') FROM RDB$DATABASE;
  SELECT 818 AS ISCORRECT, F INDMINUTESBETWEEN('08.11.2008 07:55:00',
'08.11.2008 16:05:30') FROM RDB$DATABASE;
  SELECT 817 AS ISCORRECT, F INDMINUTESBETWEEN('08.11.2008 07:55:00',
'08.11.2008 16:05:00') FROM RDB$DATABASE;
  SELECT 800 AS ISCORRECT, F_INDMINUTESBETWEENTHR('08.11.2008 07:55:00',
'08.11.2008 16:05:00', '08:00', 1, '16:00', 1) FROM RDB$DATABASE;
  SELECT 808 AS ISCORRECT, F INDMINUTESBETWEENTHR('08.11.2008 07:55:00',
'08.11.2008 16:05:00', '08:00', 0, '16:00', 1) FROM RDB$DATABASE;
  SELECT 808 AS ISCORRECT, F INDMINUTESBETWEENTHR('08.11.2008 16:05:00',
'08.11.2008 07:55:00', '08:00', 0, '16:00', 1) FROM RDB$DATABASE;
  SELECT 817 AS ISCORRECT, F INDMINUTESBETWEENTHR('08.11.2008 07:55:00',
'08.11.2008 16:05:00', '08:00', 0, '16:00', 0) FROM RDB$DATABASE;
  SELECT 817 AS ISCORRECT, F INDMINUTESBETWEENTHR('08.11.2008 07:55:00',
'08.11.2008 16:05:00', '00:00', 0, '00:00', 0) FROM RDB$DATABASE;
  SELECT 817 AS ISCORRECT, F INDMINUTESBETWEENTHR('08.11.2008 07:55:00',
'08.11.2008 16:05:00', null, null, null, null) FROM RDB$DATABASE;
  SELECT 817 AS ISCORRECT, F INDMINUTESBETWEENTHR('08.11.2008 16:05:00',
'08.11.2008 07:55:00', null, null, null, null) FROM RDB$DATABASE;
  SELECT 800 AS ISCORRECT, F INDMINUTESBETWEENTHR('08.11.2008 21:55:00',
'09.11.2008 06:05:00', '22:00', 1, '06:00', 1) FROM RDB$DATABASE;
  SELECT 808 AS ISCORRECT, F INDMINUTESBETWEENTHR('08.11.2008 21:55:00',
'09.11.2008 06:05:00', '22:00', 1, '06:00', null) FROM RDB$DATABASE;
  SELECT 800 AS ISCORRECT, F INDMINUTESBETWEENTHR('08.11.2008 07:55:00',
'08.11.2008 16:05:00', '08:00', 1, '16:00', 1) FROM RDB$DATABASE;
  SELECT 808 AS ISCORRECT, F_INDMINUTESBETWEENTHR('08.11.2008 07:55:00',
'08.11.2008 16:05:00', '08:00', 0, '16:00', 1) FROM RDB$DATABASE;
  SELECT 817 AS ISCORRECT, F INDMINUTESBETWEENTHR('08.11.2008 07:55:00',
'08.11.2008 16:05:00', '08:00', 0, '16:00', 0) FROM RDB$DATABASE;
  SELECT 818 AS ISCORRECT, F INDMINUTESBETWEENTHR('08.11.2008 07:55:00',
'08.11.2008 16:05:30', '08:00', 0, '16:00', 0) FROM RDB$DATABASE;
  SELECT 180 AS ISCORRECT, F SECONDSBETWEEN('01.10.2005
15:01:03','01.10.2005 15:04:03') FROM RDB$DATABASE;
  SELECT 180 AS ISCORRECT, F SECONDSBETWEEN('01.10.2005
15:04:03','01.10.2005 15:01:03') FROM RDB$DATABASE;
  SELECT NULL AS ISCORRECT, F SECONDSBETWEEN(NULL, NULL) FROM RDB$DATABASE;
```

http://ibexpert.com/docu/ Printed on 2023/05/19 01:25

F\_SECONDSBETWEEN 2023/05/19 01:25 3/3

From: http://ibexpert.com/docu/ - IBExpert

Permanent link: http://ibexpert.com/docu/doku.php?id=04-ibexpert-udf-functions:04-03-date\_time-functions:04-03-02-determine-functions:f\_secondsbetween

Last update: 2023/04/15 19:00

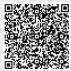